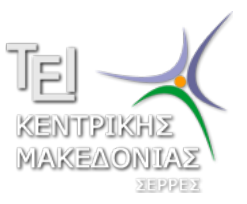

Τεχνολογικό Εκπαιδευτικό Ίδρυμα Κεντρικής Μακεδονίας - Σέρρες Τμήμα Μηχανικών Πληροφορικής

## Προγραμματισμός ΙI (E)

Δρ. Δημήτρης Βαρσάμης Επίκουρος Καθηγητής

Μάρτιος 2015

# ΠΡΟΓΡΑΜΜΑΤΙΣΜΟΣ ΙI (Ε)

<sup>1</sup> Λύση Άσκησης

<sup>2</sup> Δυαδικά Αρχεία

#### Άσκηση

Να αναπτύξετε πρόγραμμα το οποίο

- <sup>1</sup> θα δέχεται 20 πραγματικούς αριθμούς από ένα αρχείο κειμένου (θα πρέπει να το δημιουργήσετε)
- <sup>2</sup> θα τους αποθηκεύει σε πίνακα και μέσω μιας συνάρτησης θα υπολογίζει και θα επιστρέφει το άθροισμα των στοιχείων του πίνακα στην main
- **3** Το άθροισμα θα εκτυπώνεται στην main

### Προτεινόμενη λύση της άσκησης

```
#include <stdio.h>
#include <stdlib.h>
float myfun(float p[20]);
int main()
   FILE *pF1;
    int i;
    float p[20],sum;
    pF1=fopen("myfile.txt","r");
    for(i=0:i<20;i=i+1){ fscanf(pF1,"%f",&p[i]);
    }
    sum=myfun(p);
    printf("Sum_{\text{I}}=\frac{8}{2}.2f\n",sum);
    fclose(pF1);
    system("PAUSE");
    return 0;
```

```
float myfun(float p[20])
    { int i;
    float s=0;
    for(i=0; i<20; i=i+1)s = s + p[i];}
    return(s);
}
```
Θα πρέπει να υπάρχει το αρχείο "myfile.txt" το οποίο να περιέχει 20 πραγματικούς αριθμούς

}

#### Άσκηση

Να αναπτύξετε πρόγραμμα το οποίο

- <sup>1</sup> θα δέχεται 20 πραγματικούς αριθμούς από ένα δυαδικό αρχείο (θα πρέπει να το δημιουργήσετε)
- <sup>2</sup> θα τους αποθηκεύει σε πίνακα και μέσω μιας συνάρτησης θα υπολογίζει και θα επιστρέφει το άθροισμα των στοιχείων του πίνακα στην main
- **3** Το άθροισμα θα εκτυπώνεται στην main

```
#include <stdio.h>
#include <stdlib.h>
int main()
    FILE *pF1, *pF2;
    int i,cnt;
    float p[20];
    pF1=fopen("myfile.txt","r");
    pF2=fopen("myfile.dat","w");
    for(i=0; i<20; i=i+1)fscanf(pF1, "%f", &p[i]);
    }
    cnt = fwrite(p, sizeof(float), 20, pF2);
    fclose(pF1);
    fclose(pF2);
    system("PAUSE");
    return 0;
}
```
Το παραπάνω πρόγραμμα αντιγράφει τους αριθμούς του αρχείου κειμένου "myfile.txt" στο δυαδικό αρχείο "myfile.dat"

```
#include <stdlib.h>
float myfun(float p[20]);
int main()
{ FILE *pF1;
    int i ,cnt;
    float p[20],sum;
    pF1=fopen("myfile.dat","r");
    cnt = fread(p, sizeof(float), 20, pF1);
    sum=myfun(p);
    printf("Sum<sub>i=18.2f\n", sum);</sub>
    fclose(pF1);
    system("PAUSE");
    return 0;
```
}

**#include** <stdio.h>

```
float myfun(float p[20])
{ int i;
    float s=0;
    for(i=0; i<20; i=i+1)\{ s=s+p[i];
    }
    return(s);
}
```
Διάβασμα στοιχείων ενός δυαδικού αρχείου - Η συνάρτηση fread

- Διάβασμα στοιχείων ενός δυαδικού αρχείου Η συνάρτηση fread
	- ▶ Η συνάρτηση

cnt = fread(p, **sizeof**(**float**), 20, pF1); διαβάζει από το αρχείο που αντιστοιχεί στον δείκτη pF1 20 πραγματικούς αριθμούς και τους καταχωρεί στον πίνακα p.

- Διάβασμα στοιχείων ενός δυαδικού αρχείου Η συνάρτηση fread
	- ▶ Η συνάρτηση

cnt = fread(p, **sizeof**(**float**), 20, pF1); διαβάζει από το αρχείο που αντιστοιχεί στον δείκτη pF1 20 πραγματικούς αριθμούς και τους καταχωρεί στον πίνακα p.

Εκτύπωση στοιχείων σε δυαδικό αρχείο - Η συνάρτηση fwrite

- Διάβασμα στοιχείων ενός δυαδικού αρχείου Η συνάρτηση fread
	- ▶ Η συνάρτηση

cnt = fread(p, **sizeof**(**float**), 20, pF1); διαβάζει από το αρχείο που αντιστοιχεί στον δείκτη pF1 20 πραγματικούς αριθμούς και τους καταχωρεί στον πίνακα p.

- Εκτύπωση στοιχείων σε δυαδικό αρχείο Η συνάρτηση fwrite
	- ▶ Η συνάρτηση

cnt = fwrite(p, **sizeof**(**float**), 20, pF2); τυπώνει στο αρχείο που αντιστοιχεί στον δείκτη pF2 20 πραγματικούς αριθμούς από τον πίνακα p.

Τα πλεονεκτήματα των δυαδικών αρχείων είναι ότι

- Τα πλεονεκτήματα των δυαδικών αρχείων είναι ότι
	- ▶ καταλαμβάνουν λιγότερο χώρο (80 bytes το "myfile.dat", 113 bytes το "myfile.txt").
- Τα πλεονεκτήματα των δυαδικών αρχείων είναι ότι
	- ▶ καταλαμβάνουν λιγότερο χώρο (80 bytes το "myfile.dat", 113 bytes το "myfile.txt").
	- ▶ η προσπέλαση είναι πιο άμεση, δεν χρειάζεται επαναληπτική δομή